# Code Generation of Time Critical Synchronous Programs on the Kalray MPPA Many-Core architecture

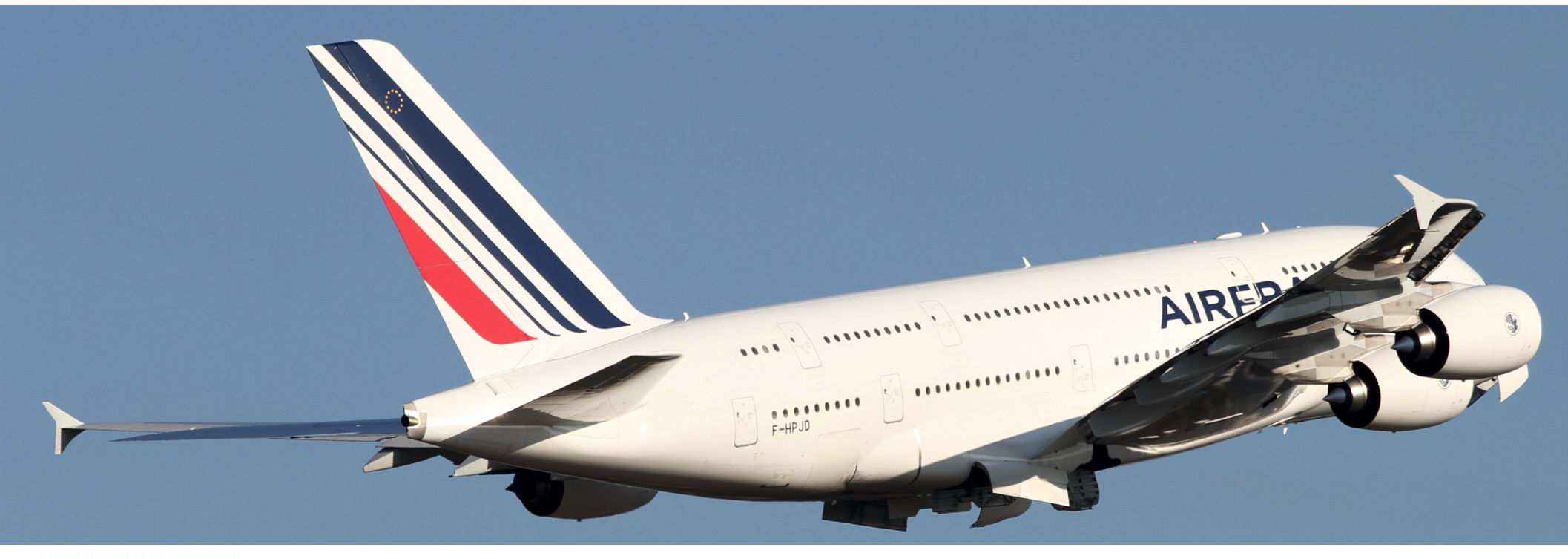

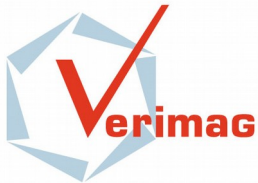

Amaury Graillat (PhD student) Supervisors: Matthieu Moy, Pascal Raymond (Verimag) Benoit Dinechin (Kalray)

WATERS 2016, Tuesday 26th May 2016

LRAY

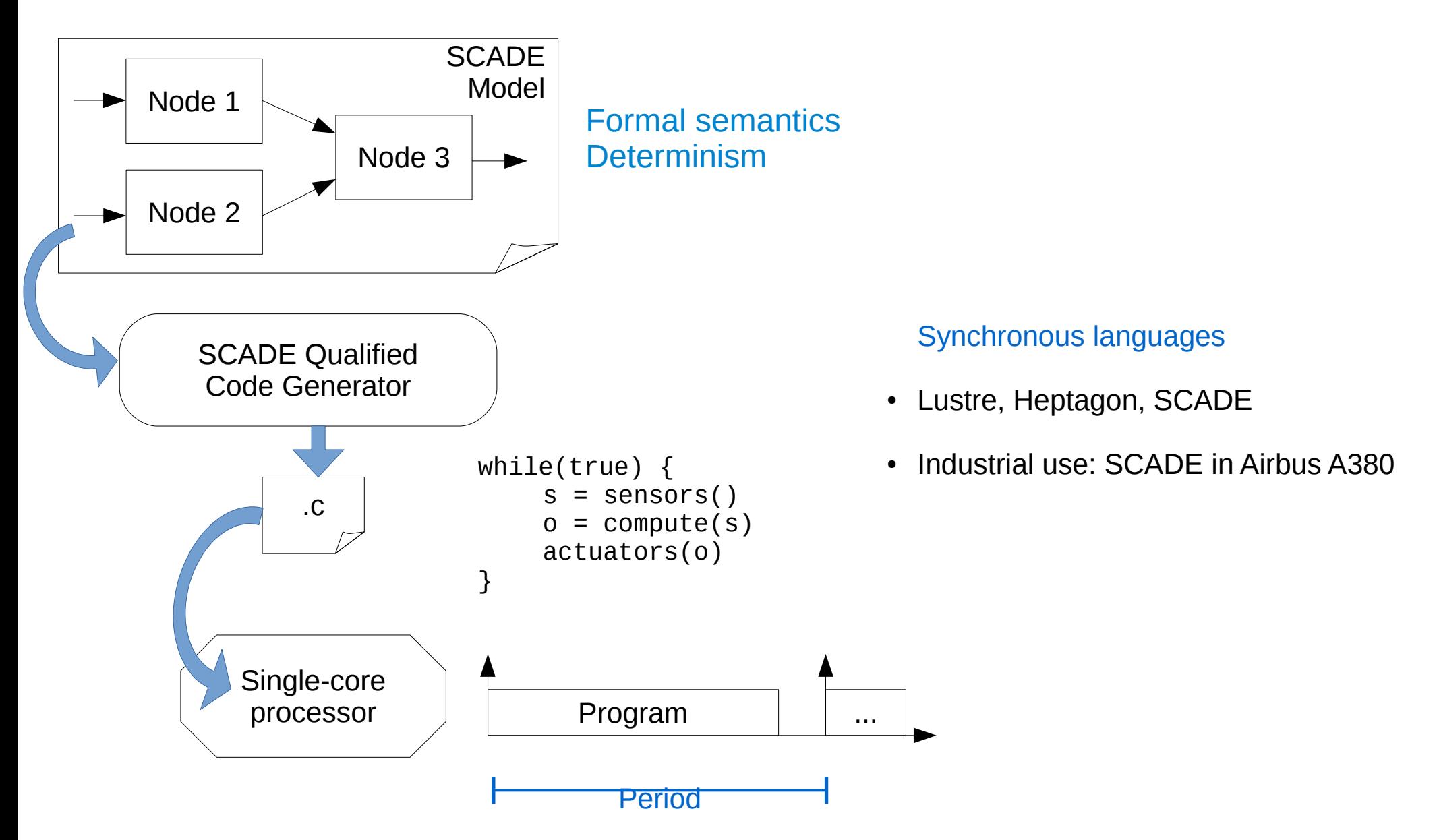

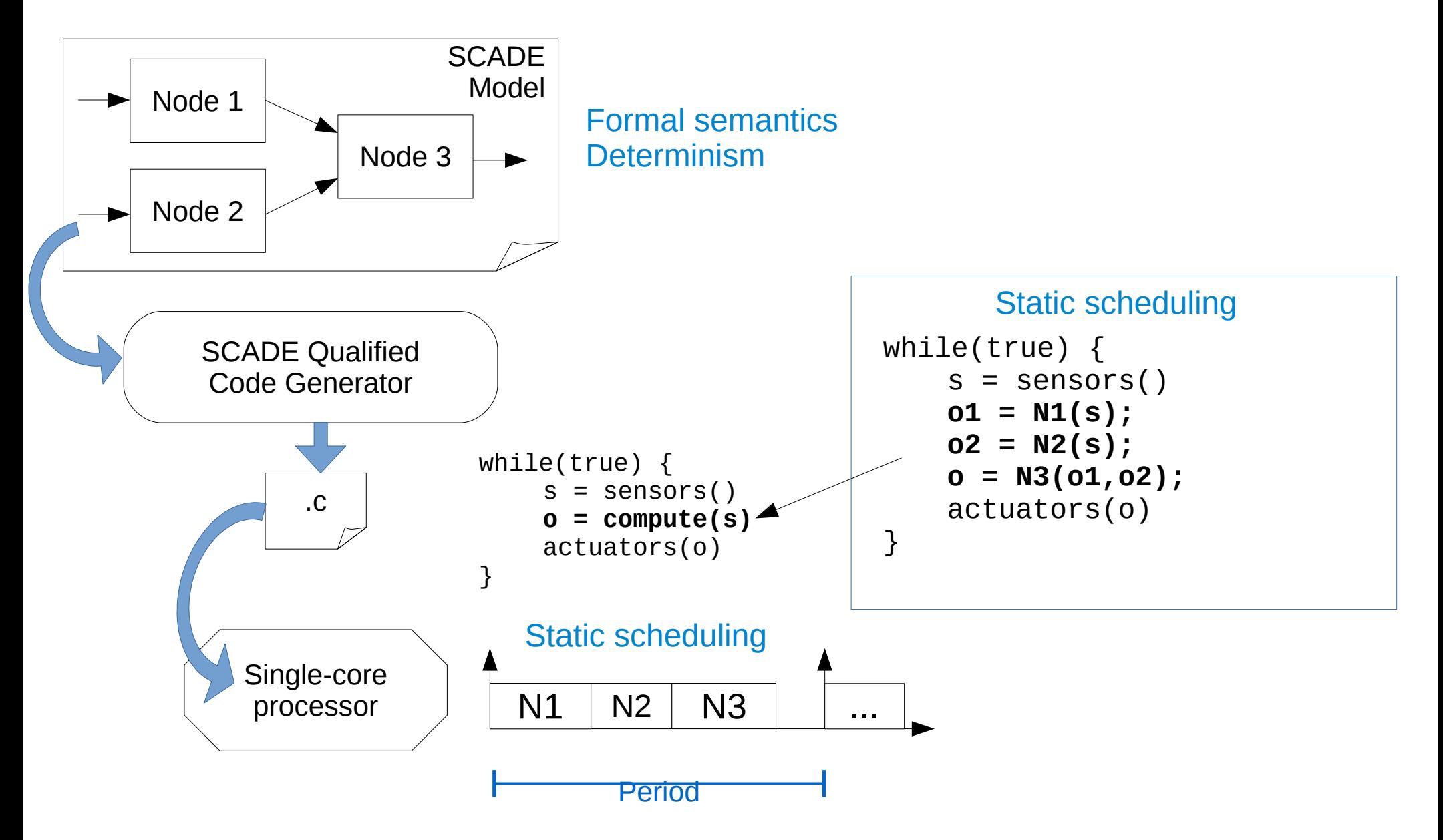

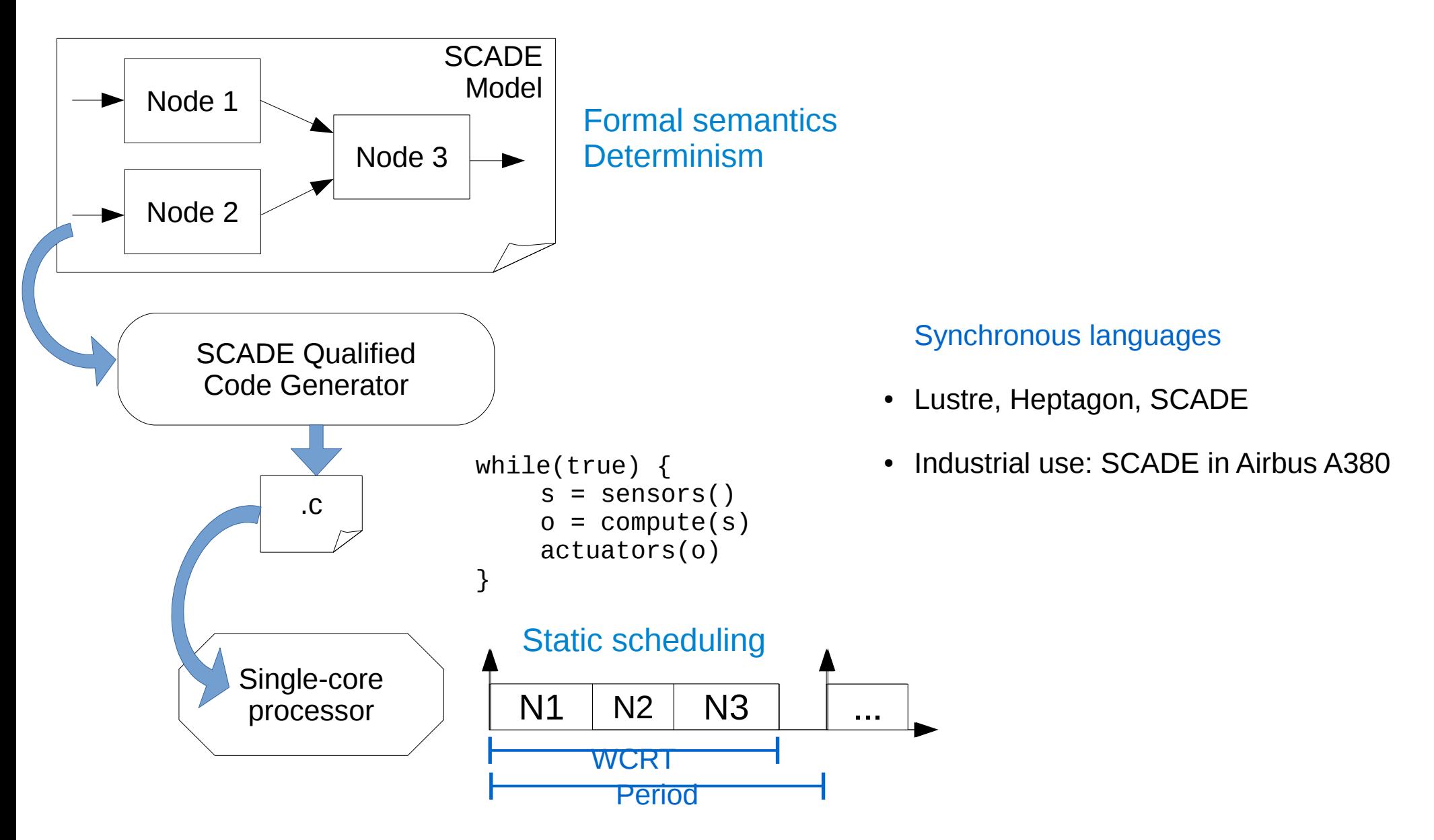

Real-time = Worst-Case Response Time < Period

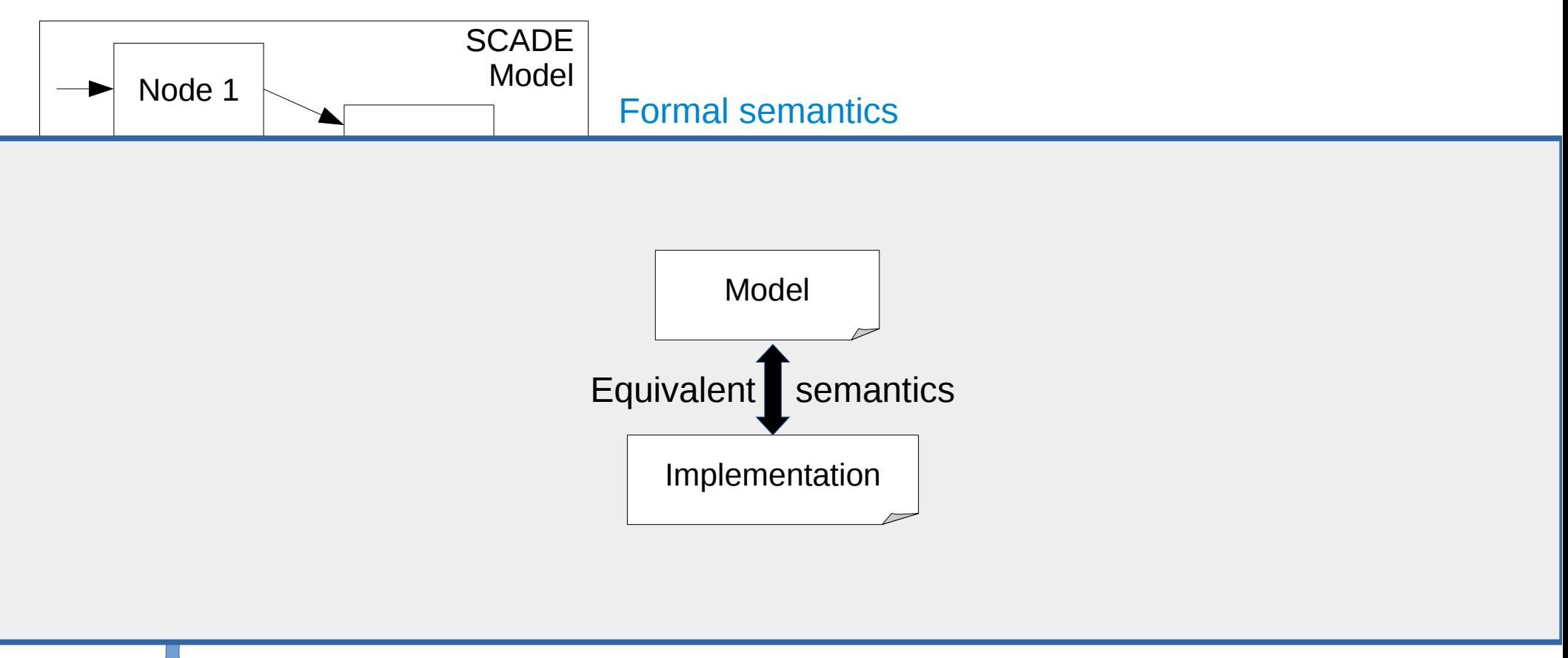

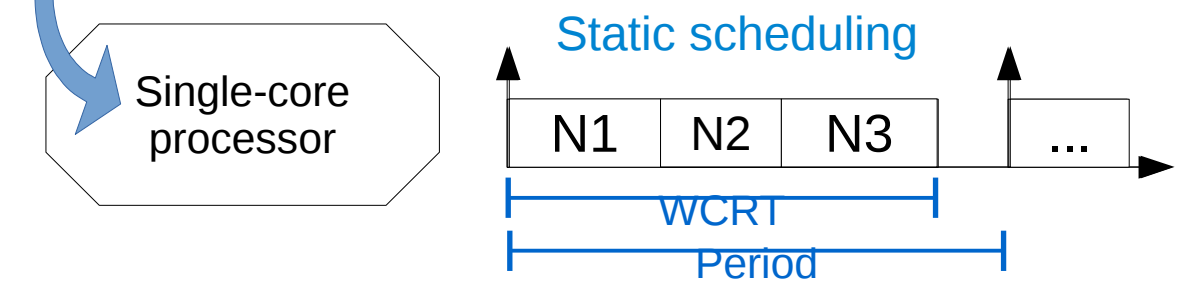

Real-time = Worst-Case Response Time < Period

# Many-Core: example of the Kalray MPPA

"Several processors + network."

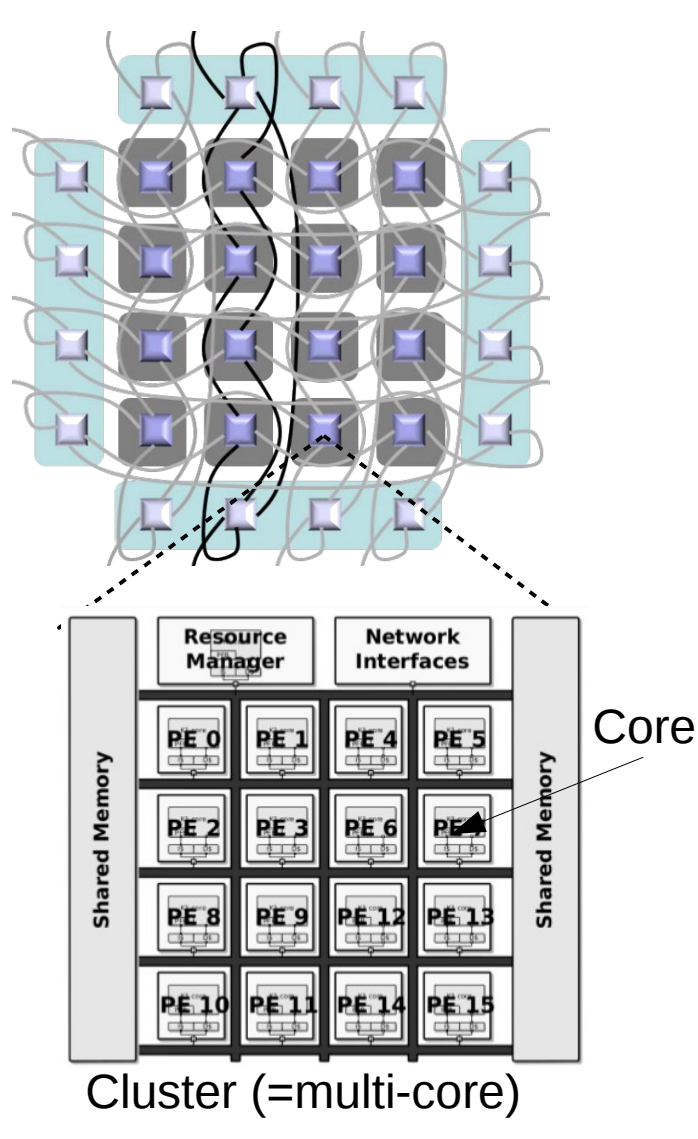

#### **Cores**:

- No complex branch prediction
- Only LRU caches

#### **Cluster**:

- Banked Shared-Memory (16\*128ko)
- One round-robin for each bank access

#### **Network-on-Chip** to connect clusters

• Bandwidth limiter (Network calculus)

**In this talk: code generation whithin one cluster.**

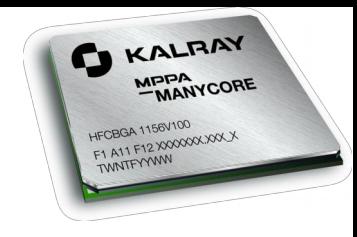

#### Synchronous Program on Many-Core

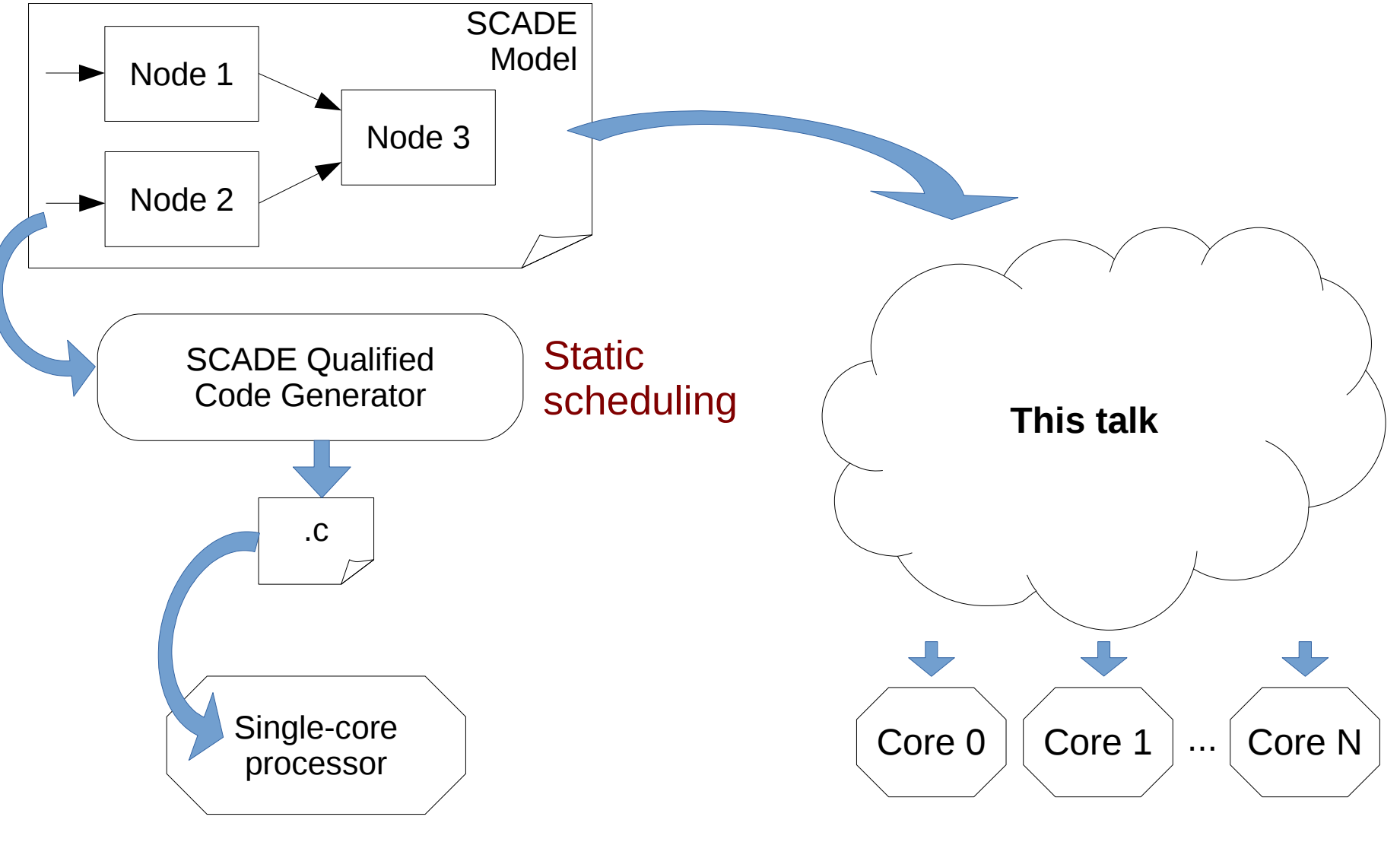

**Kalray MPPA**

#### **Issues**

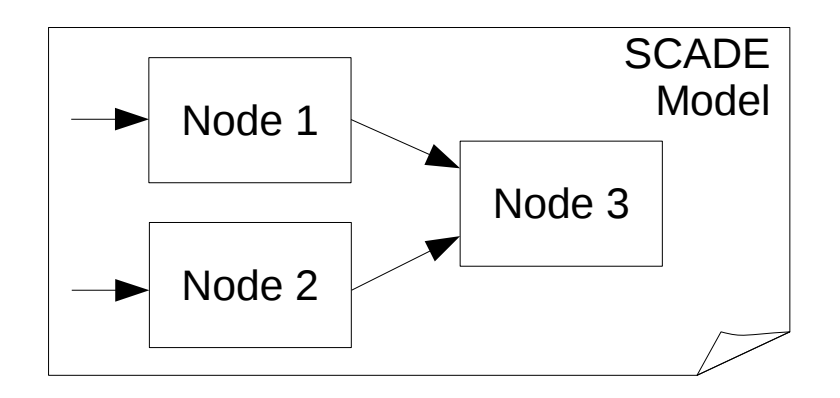

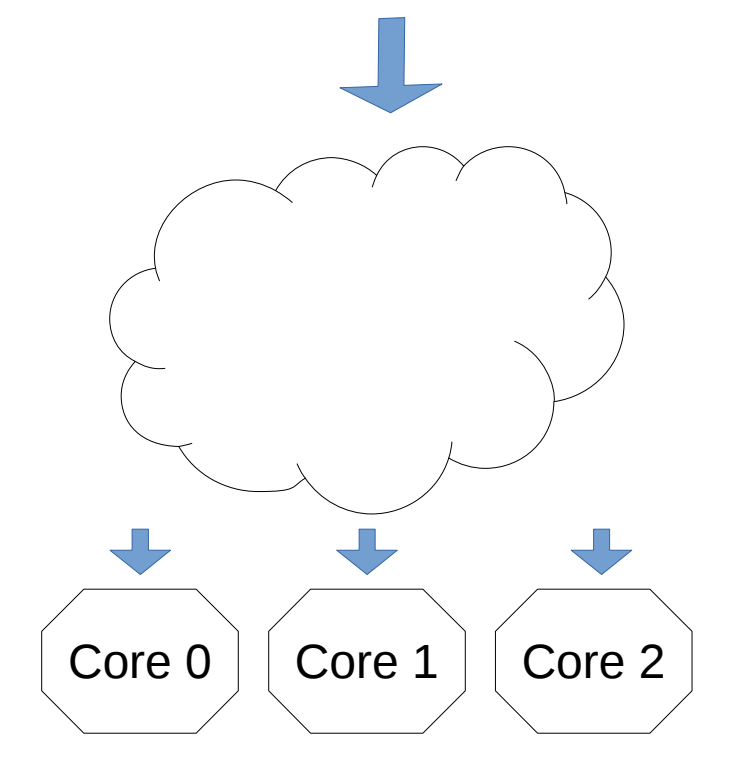

**Kalray MPPA**

- Split into tasks
- Mapping
- Scheduling
- Communication

#### **Issues**

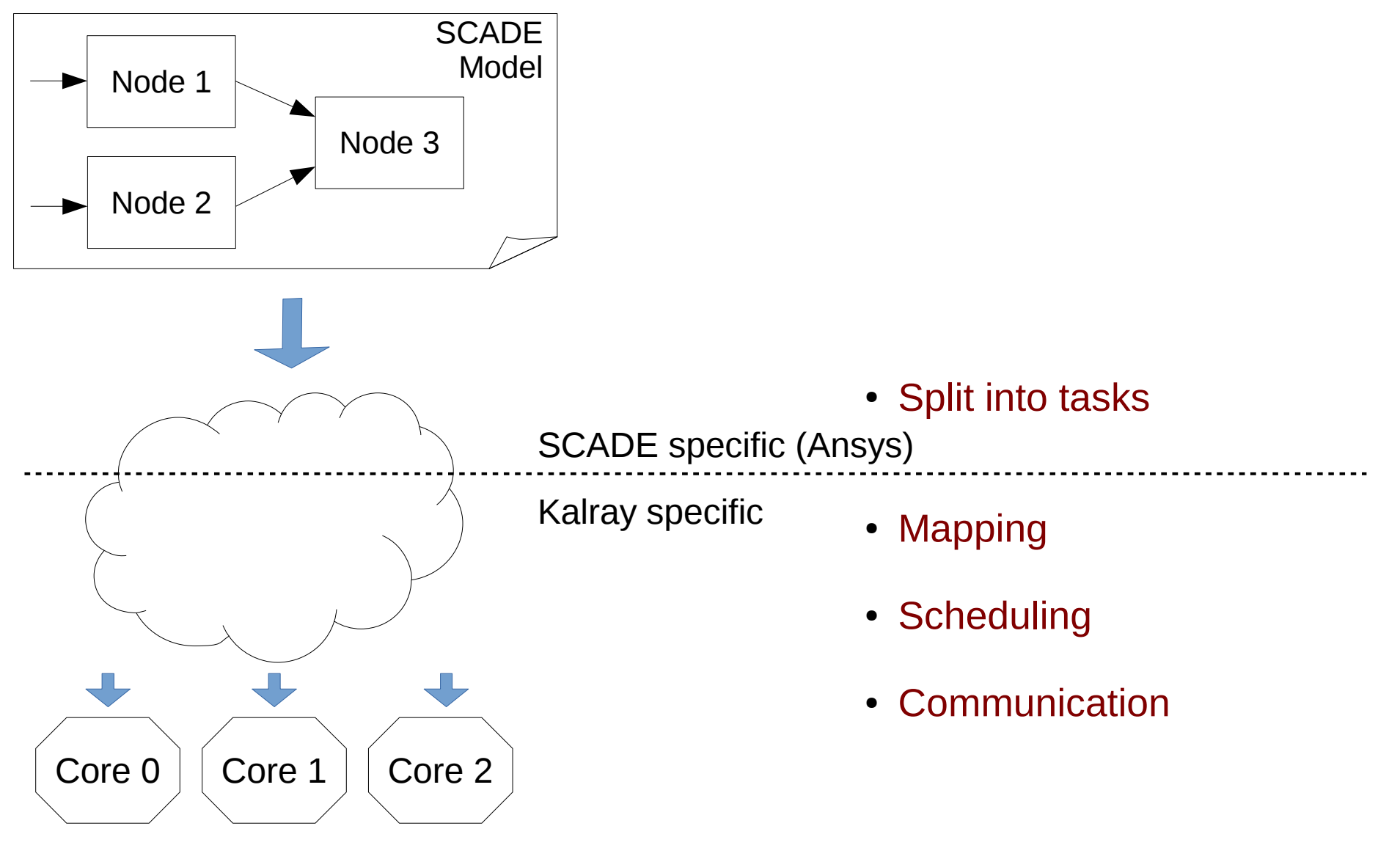

# Split into Parallel Tasks

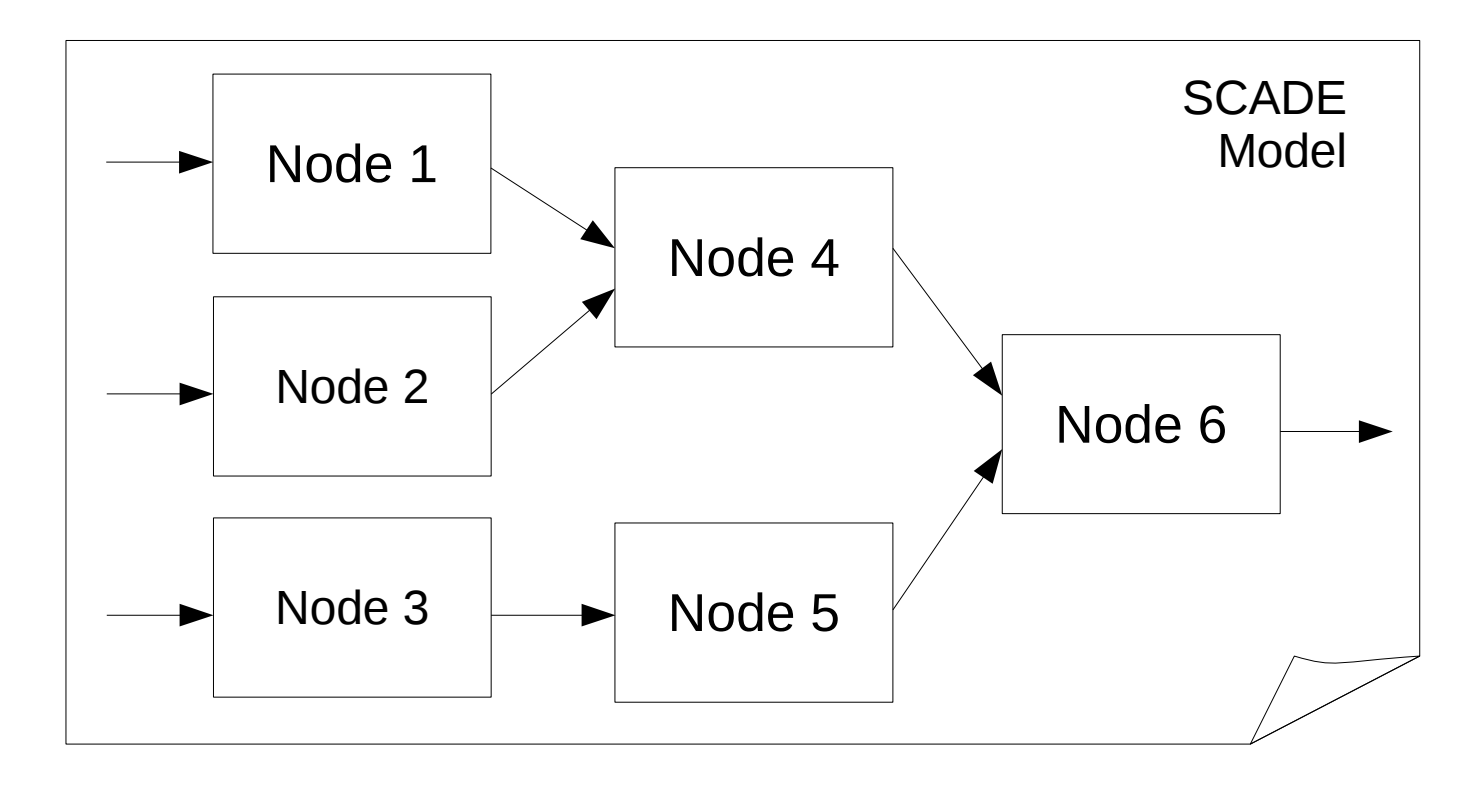

# Split into Parallel Tasks

- KCG Parallel Prototype
- #par notation for developer

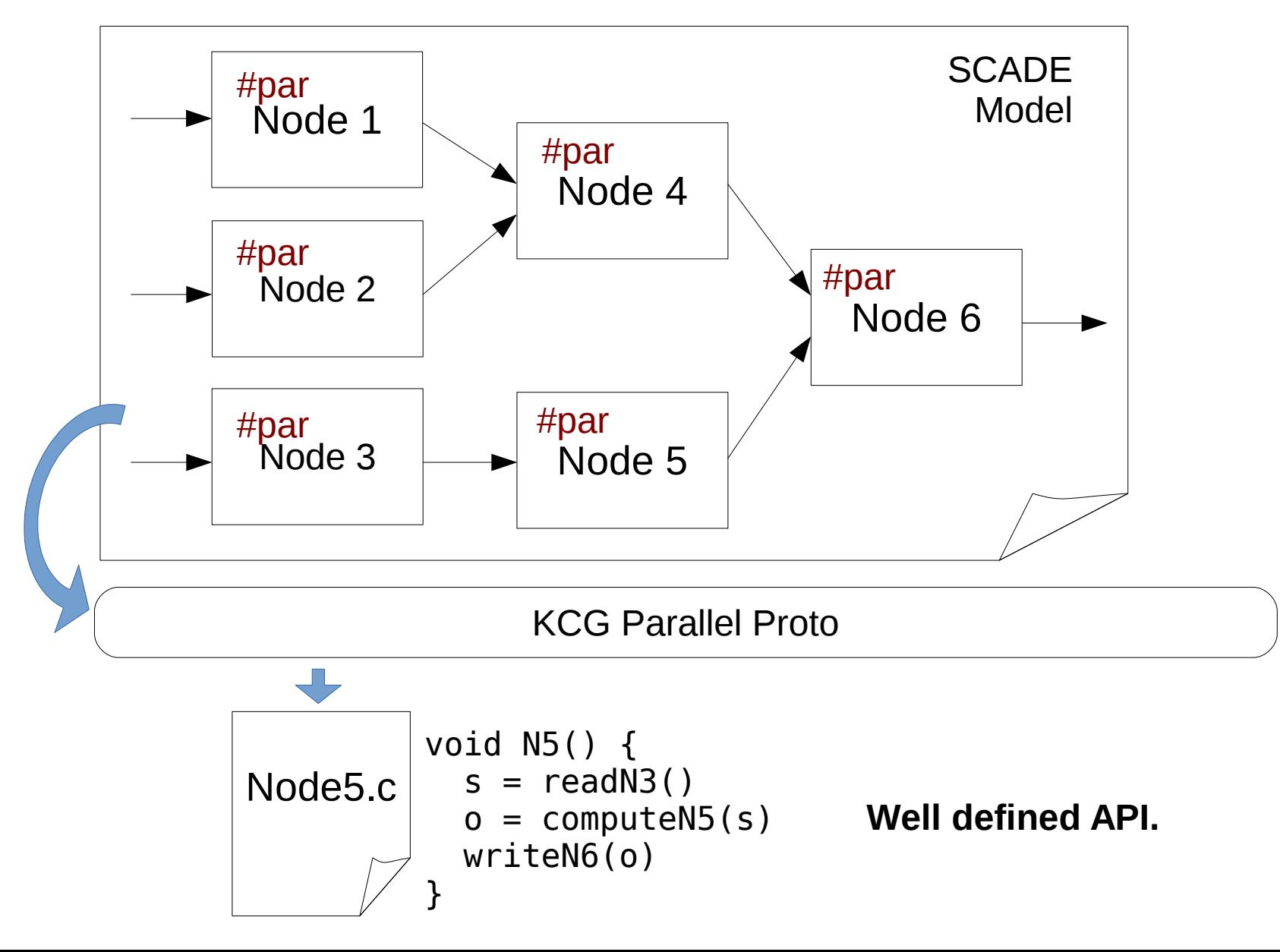

# Split into Parallel Tasks

- KCG Parallel Prototype
- #par notation for developer

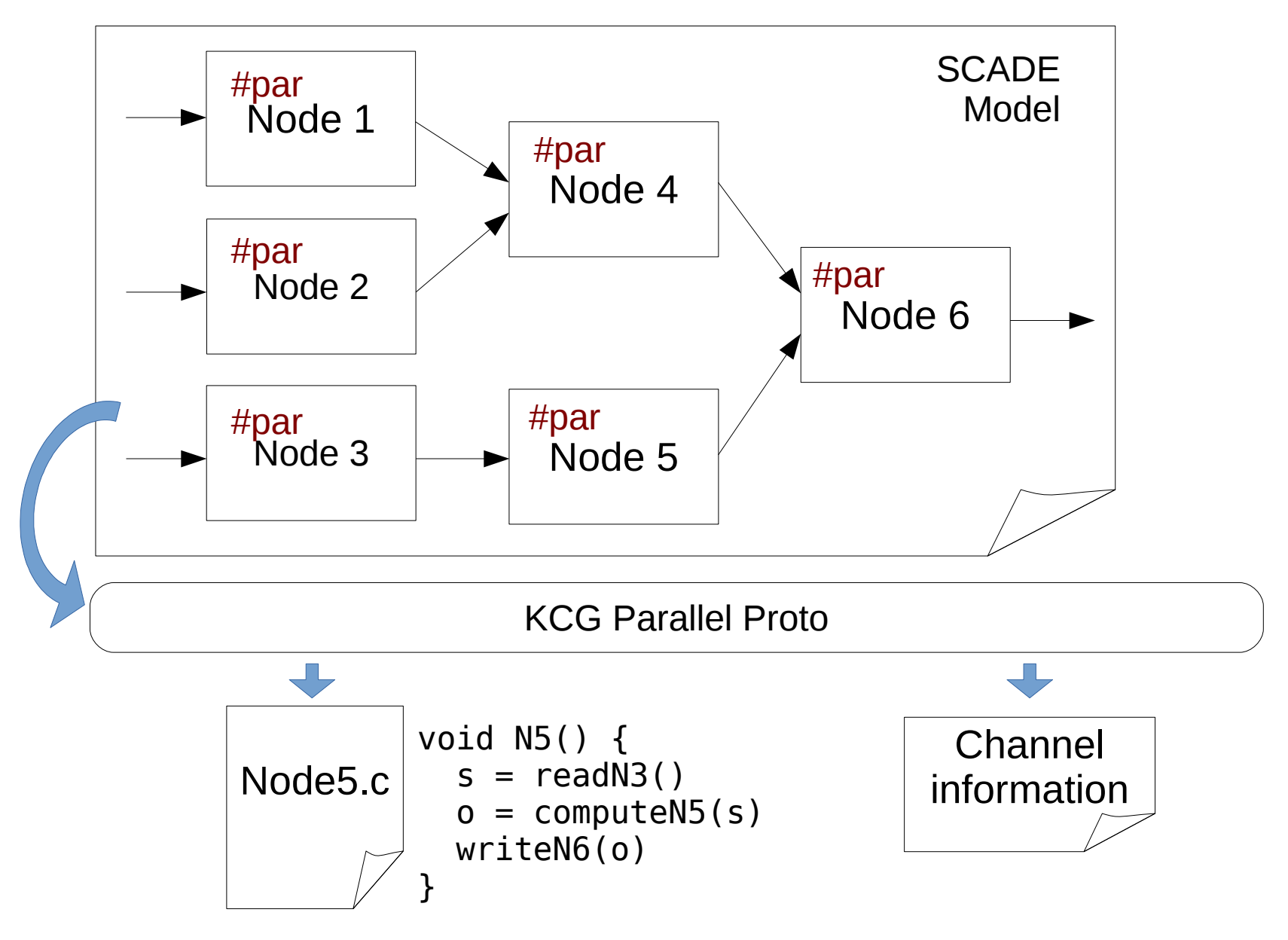

#### **Issues**

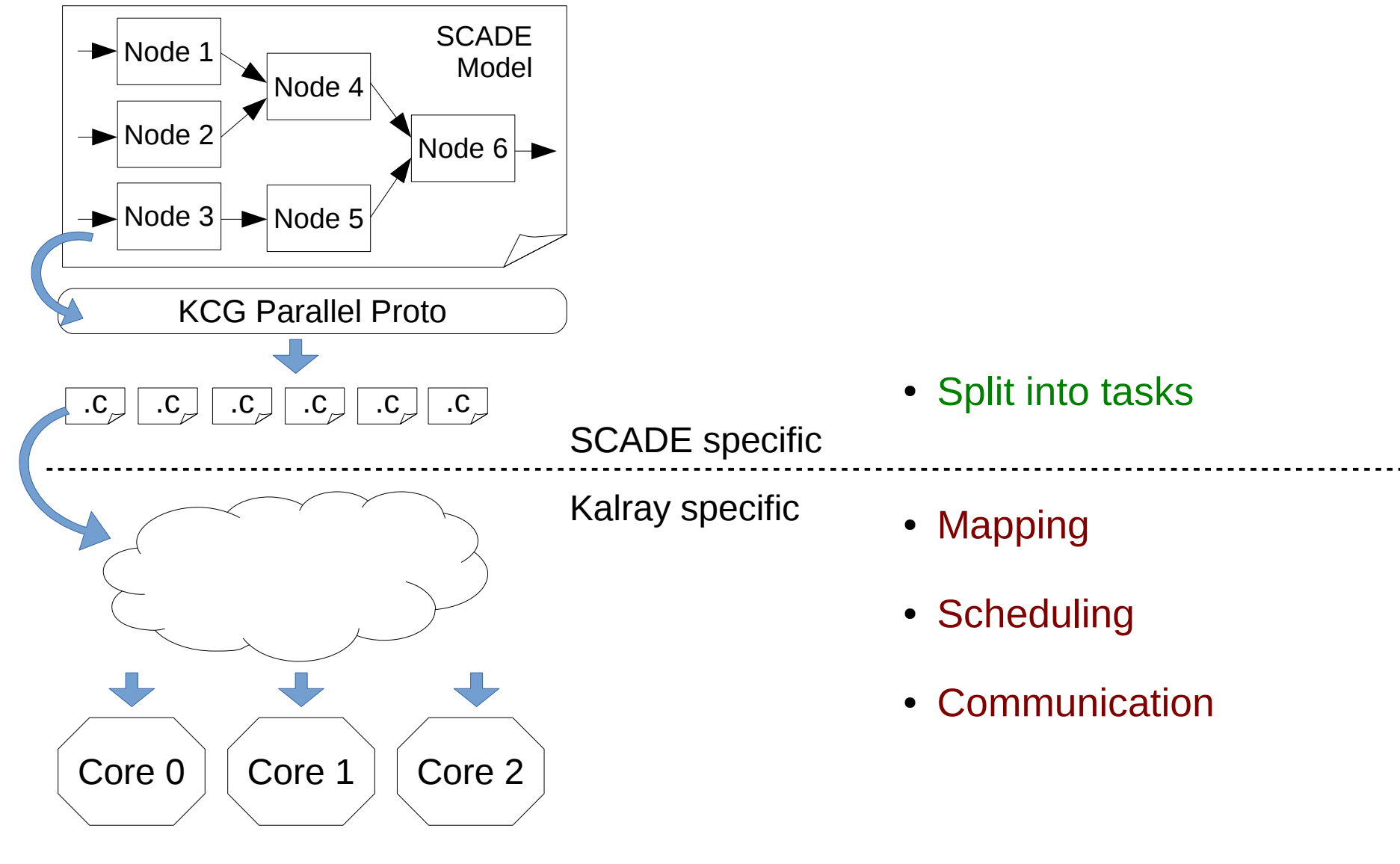

**Kalray MPPA**

# Mapping

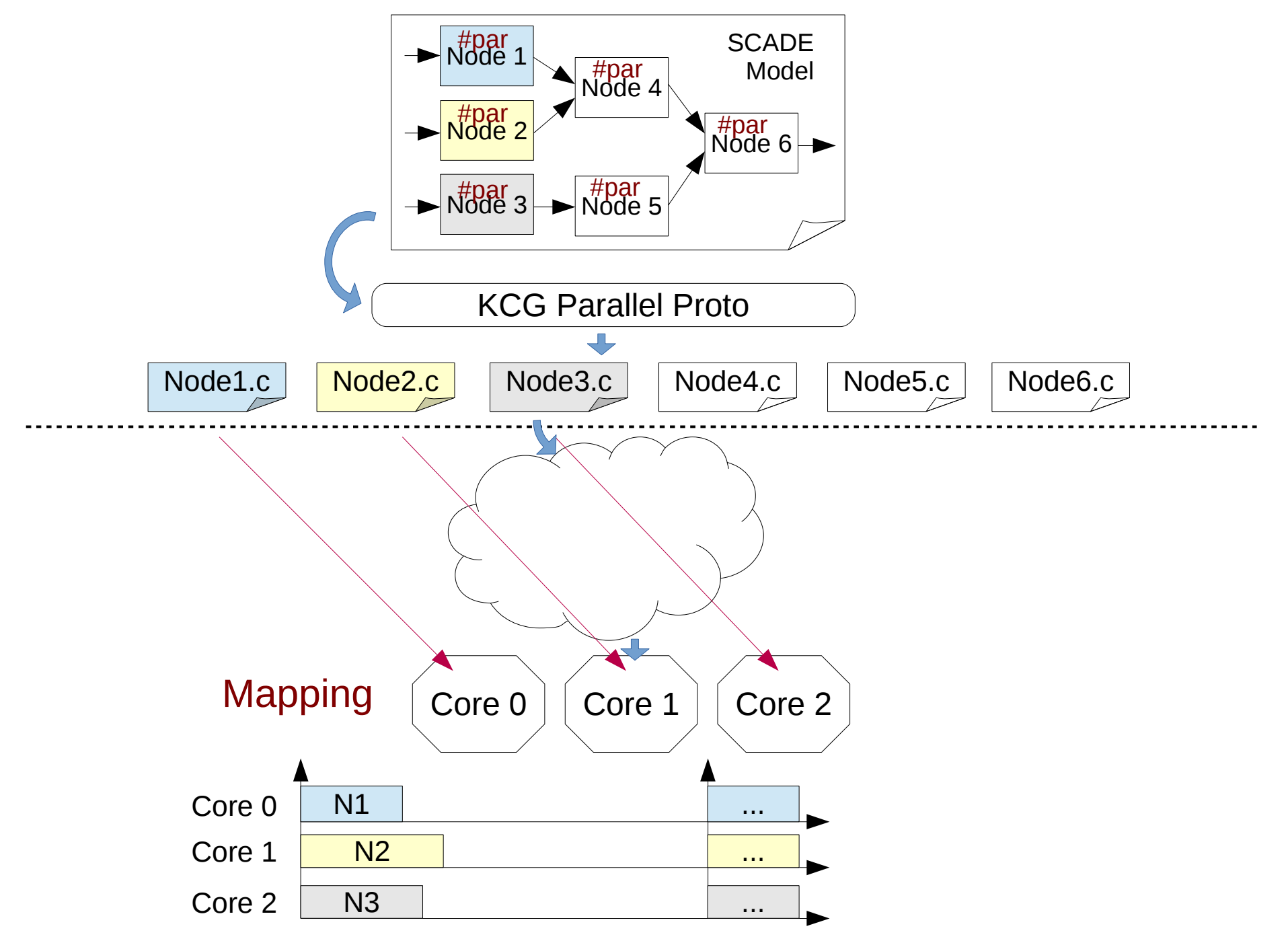

# Mapping + Scheduling

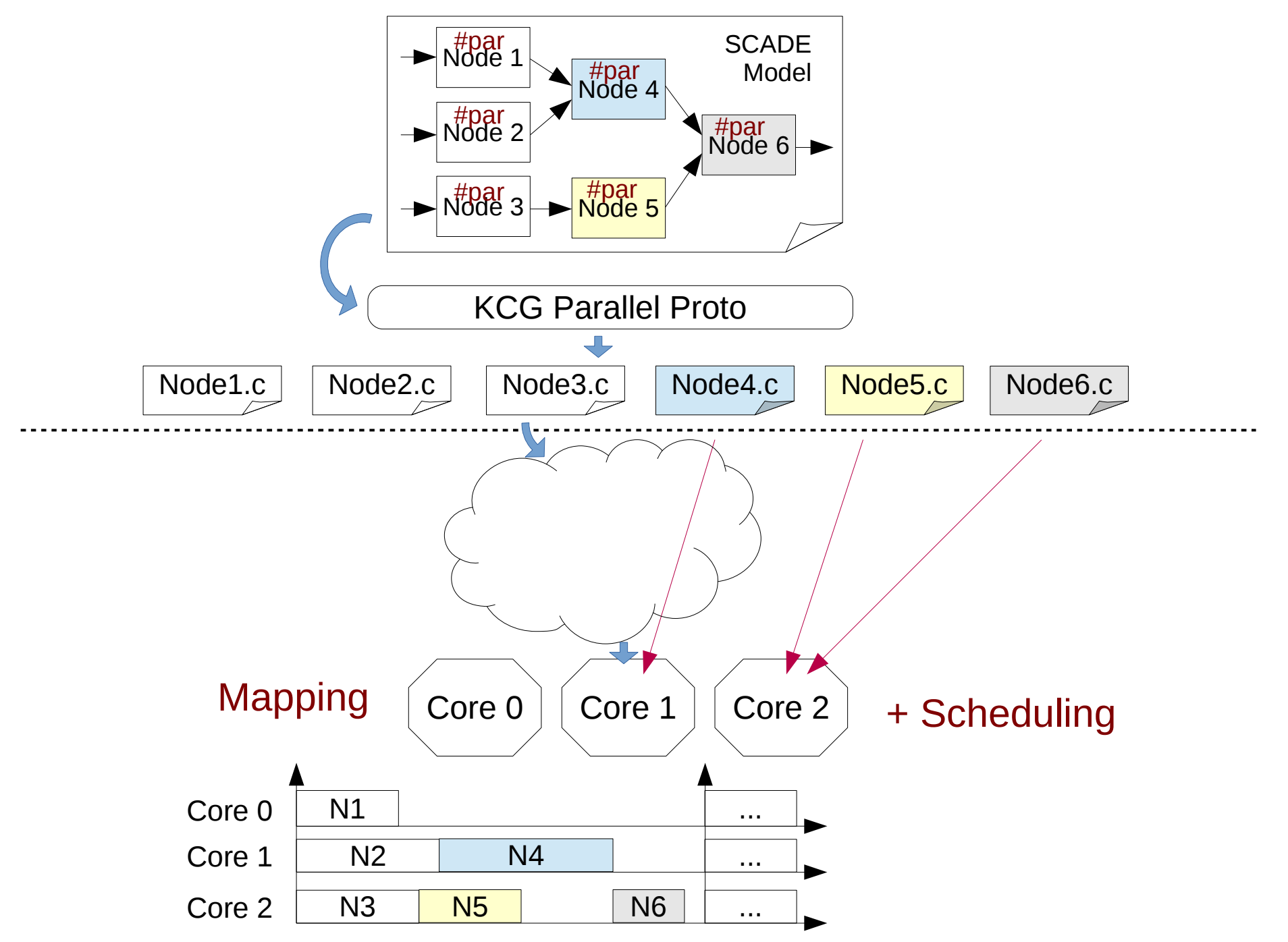

8 / 15

#### Generate Worker

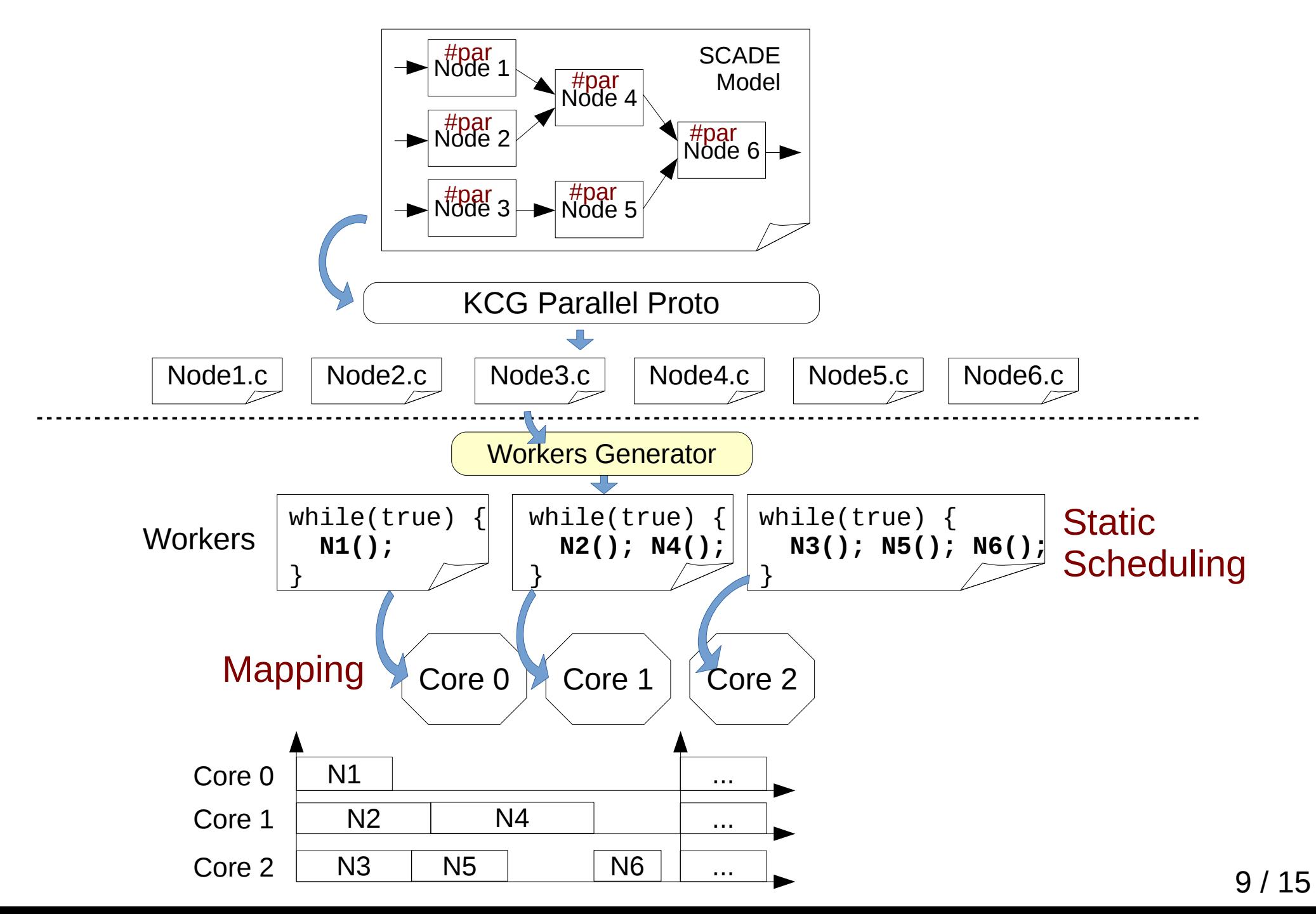

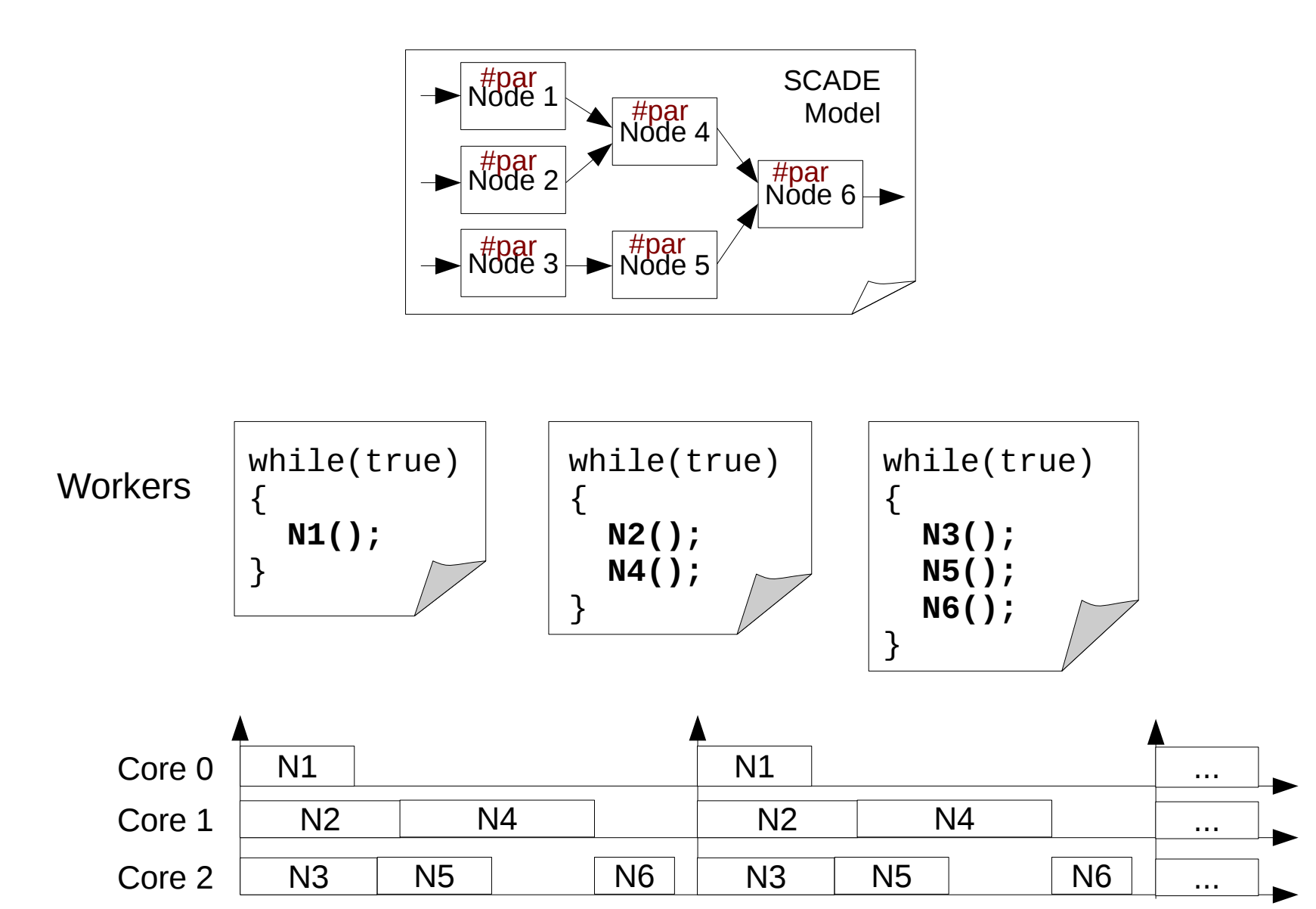

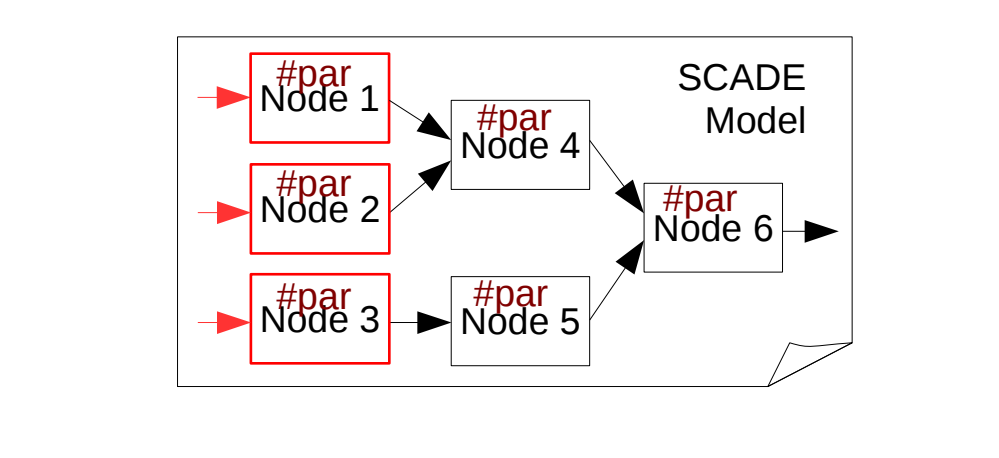

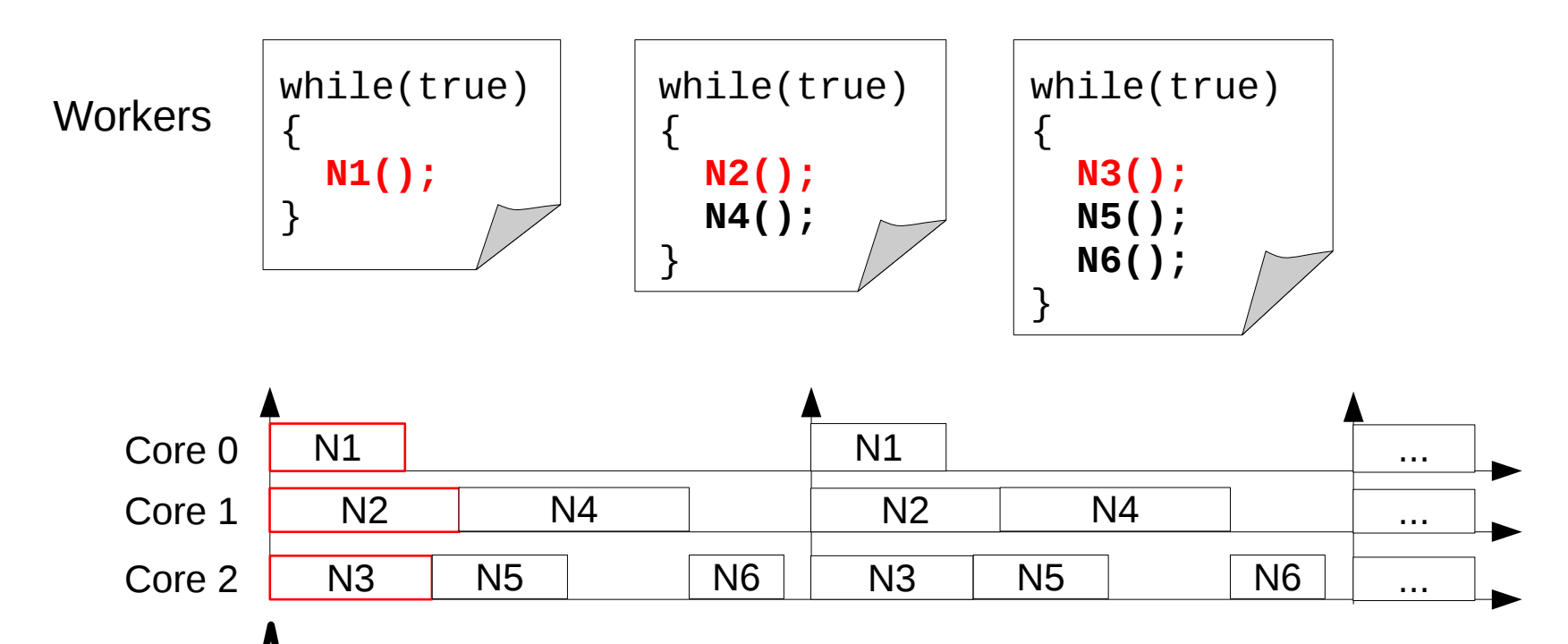

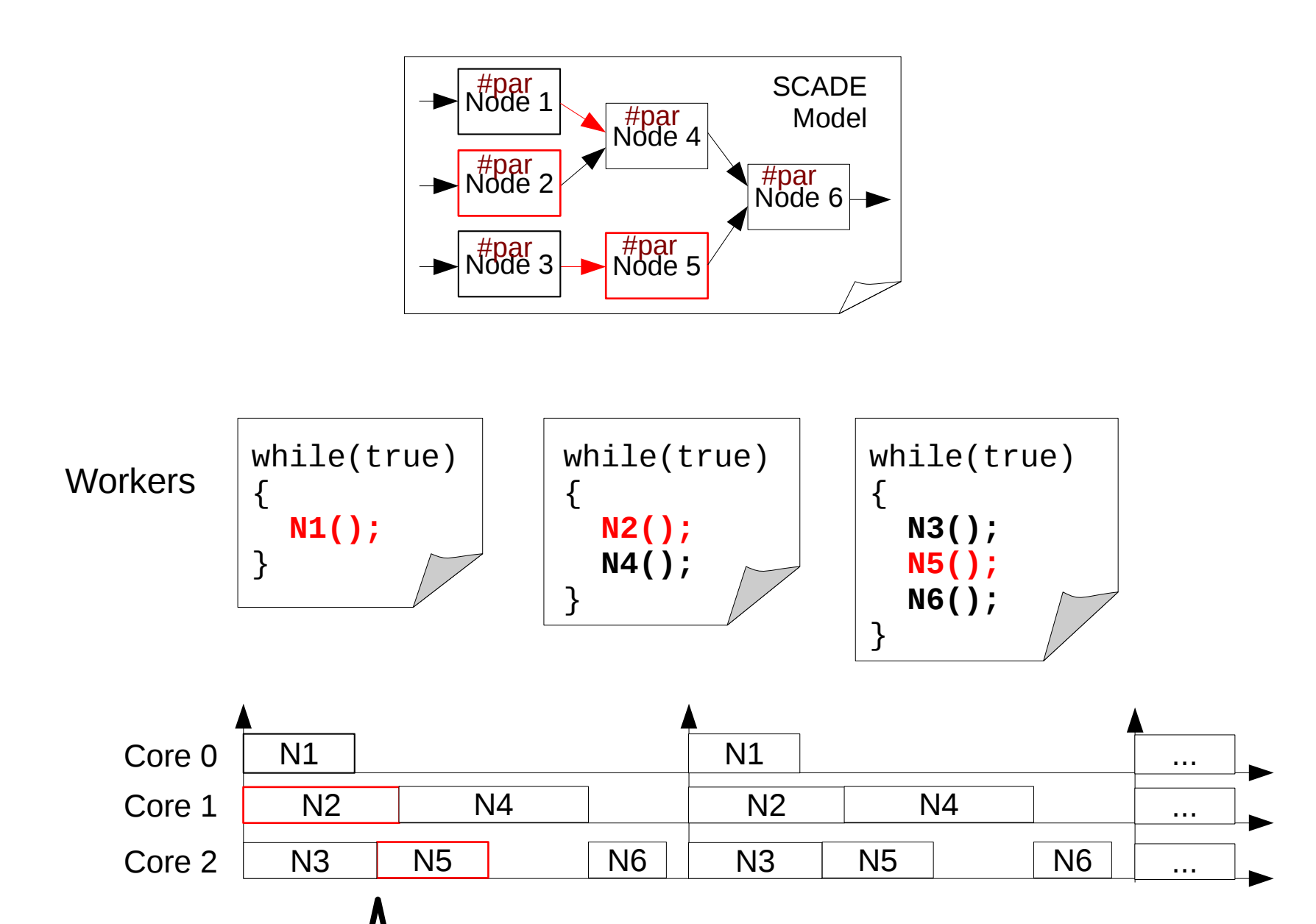

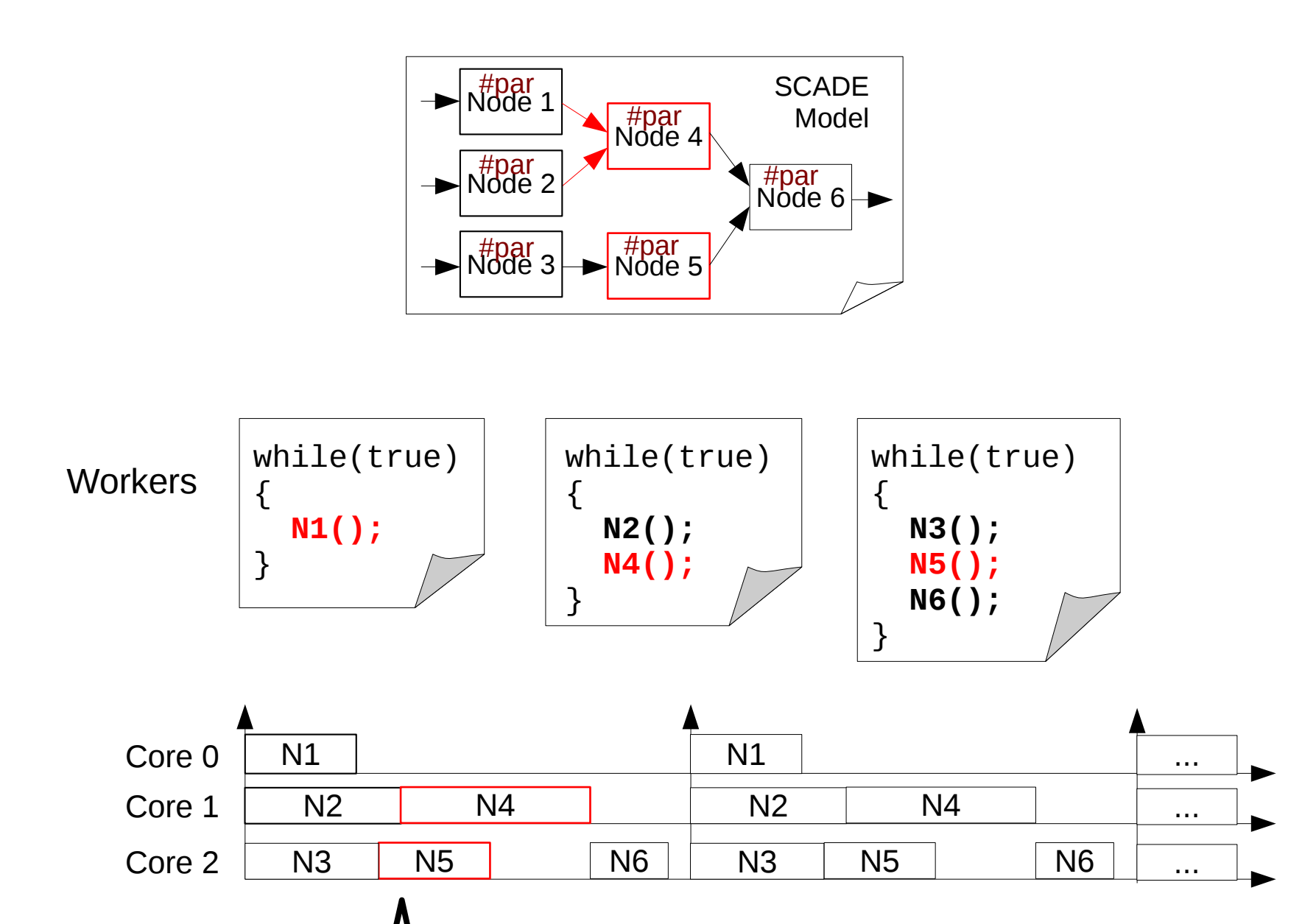

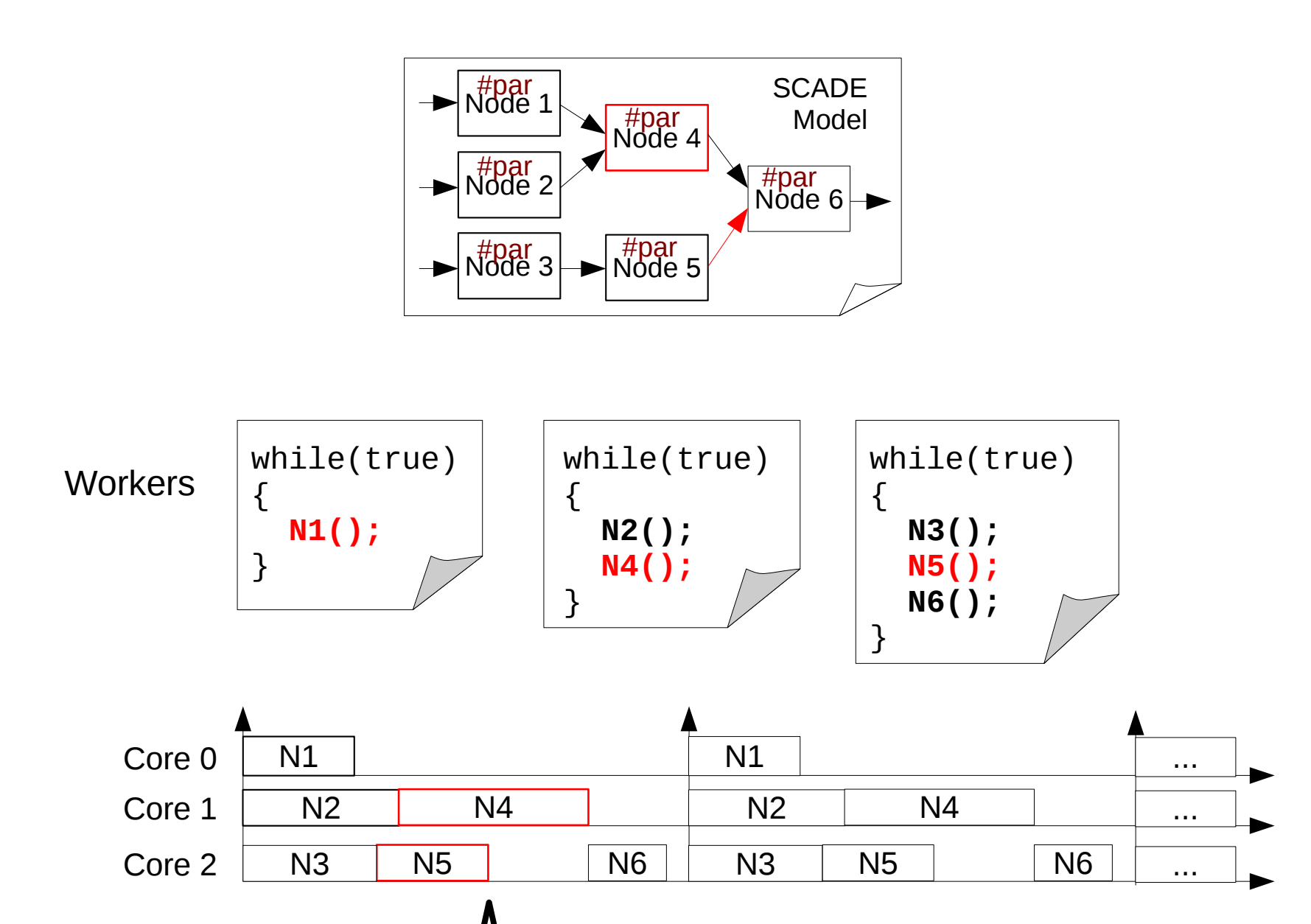

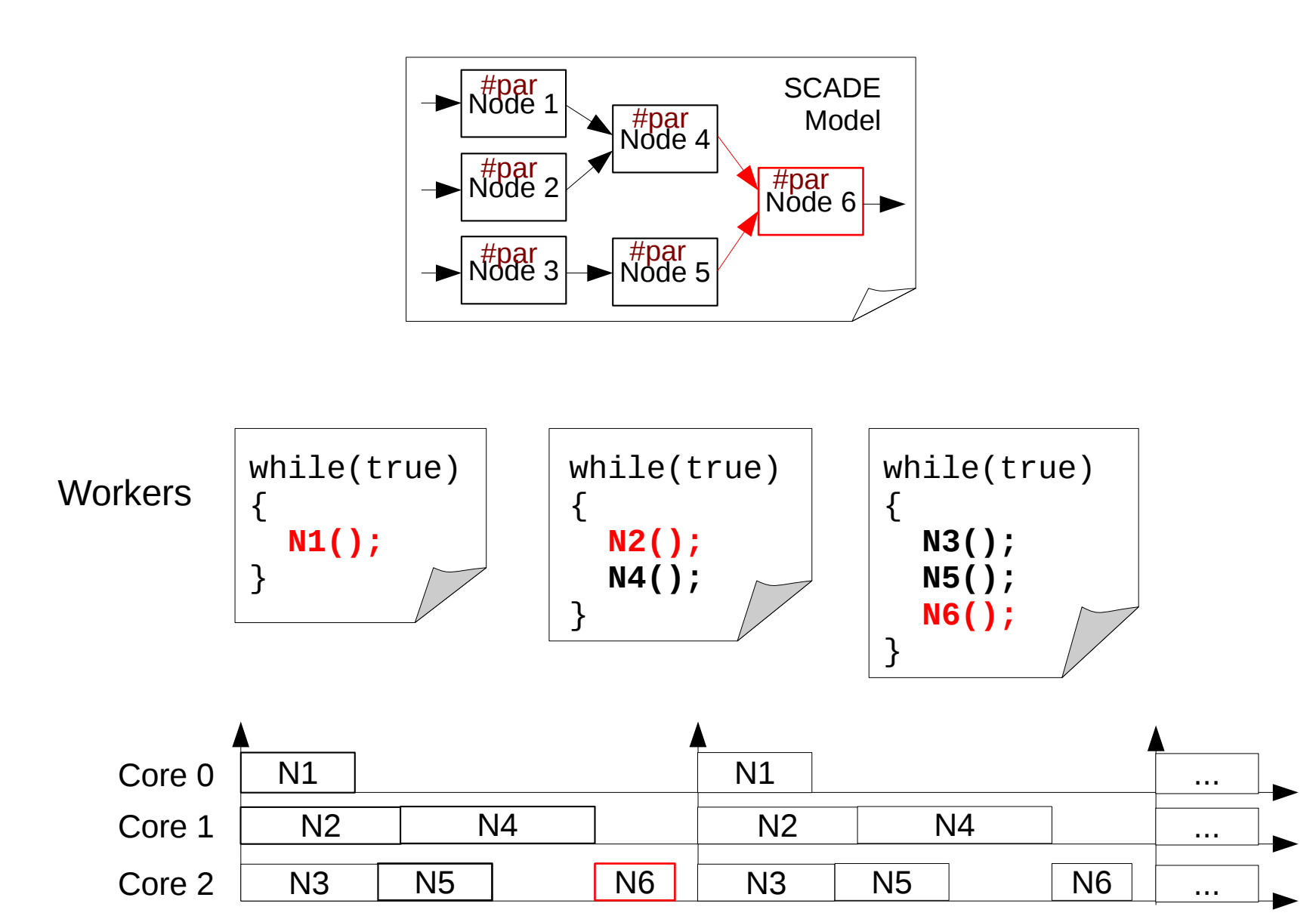

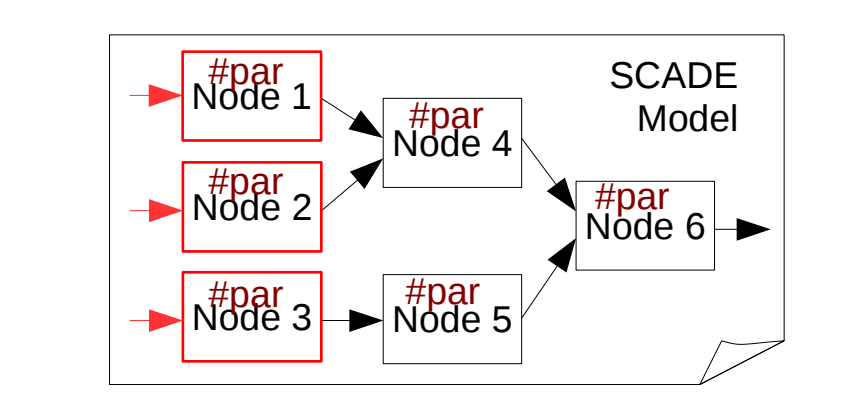

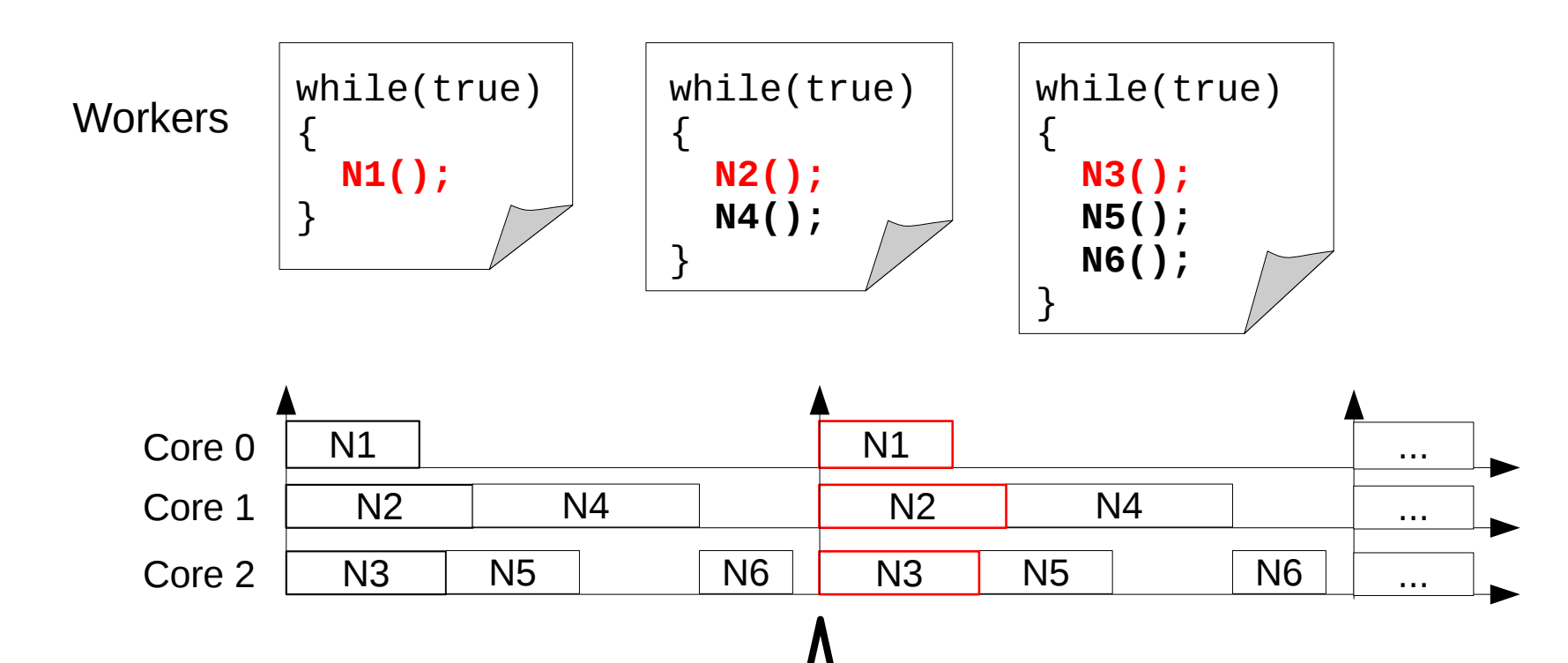

forever

10 / 15

#### **Issues**

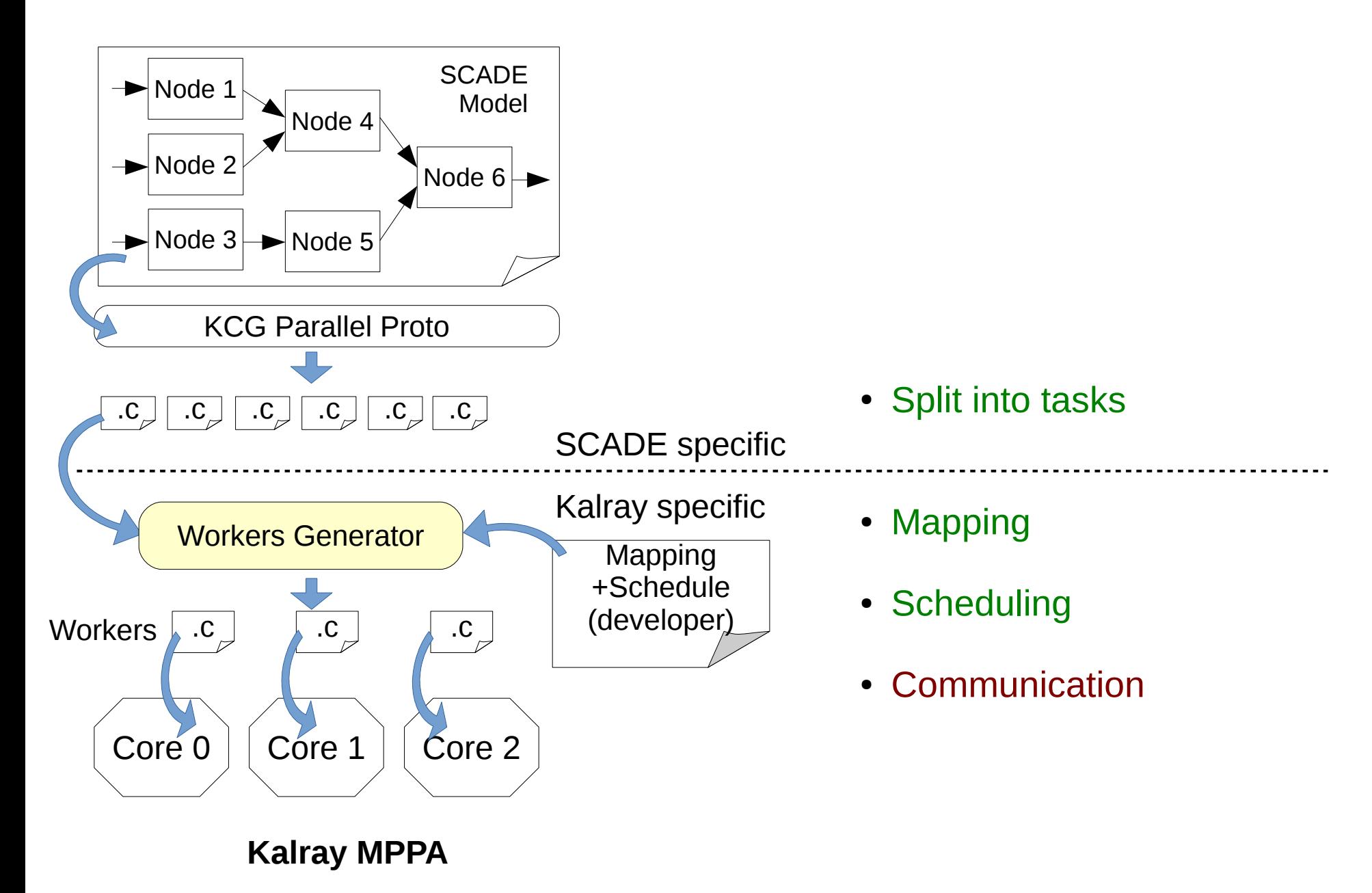

# **Communications**

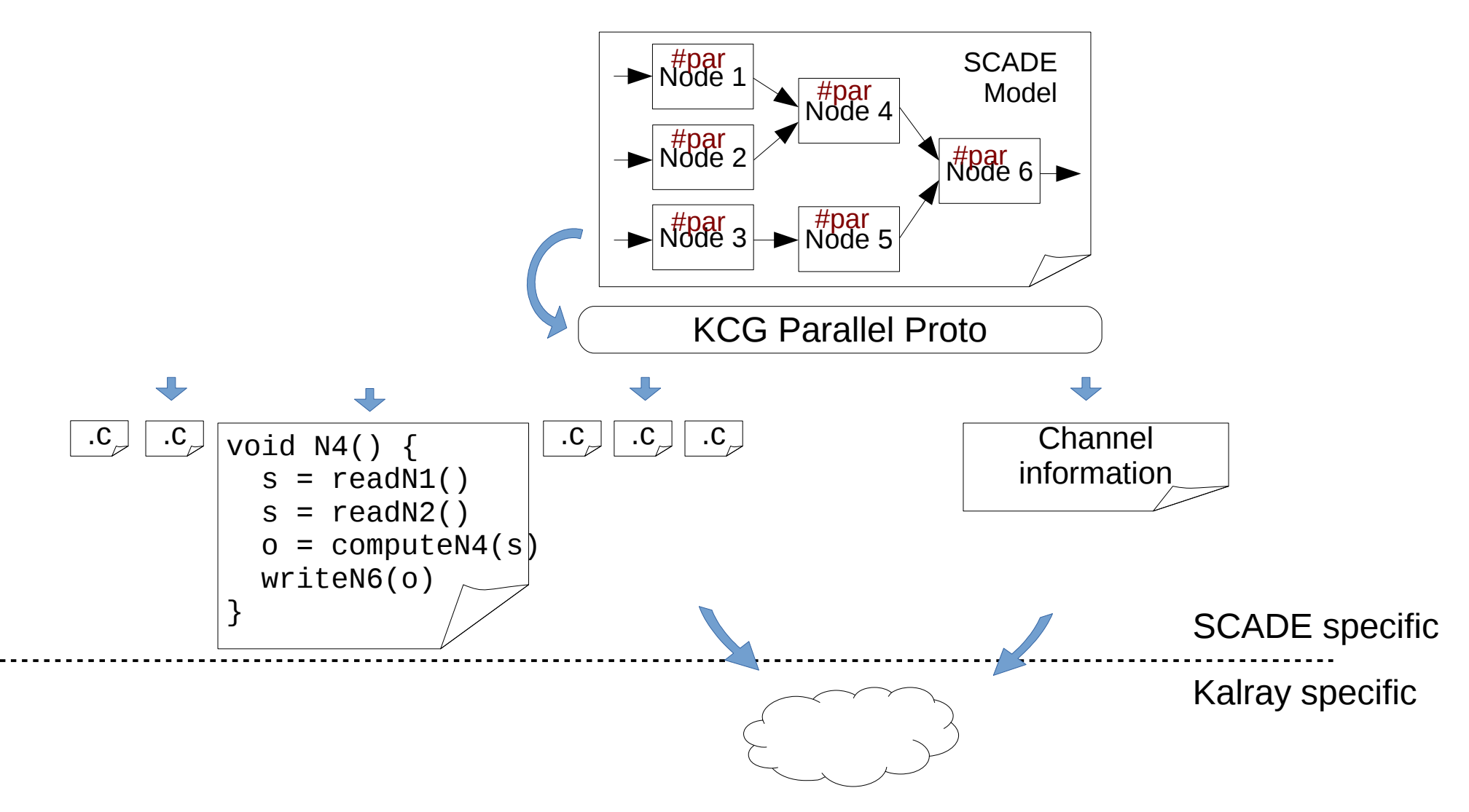

# **Communications**

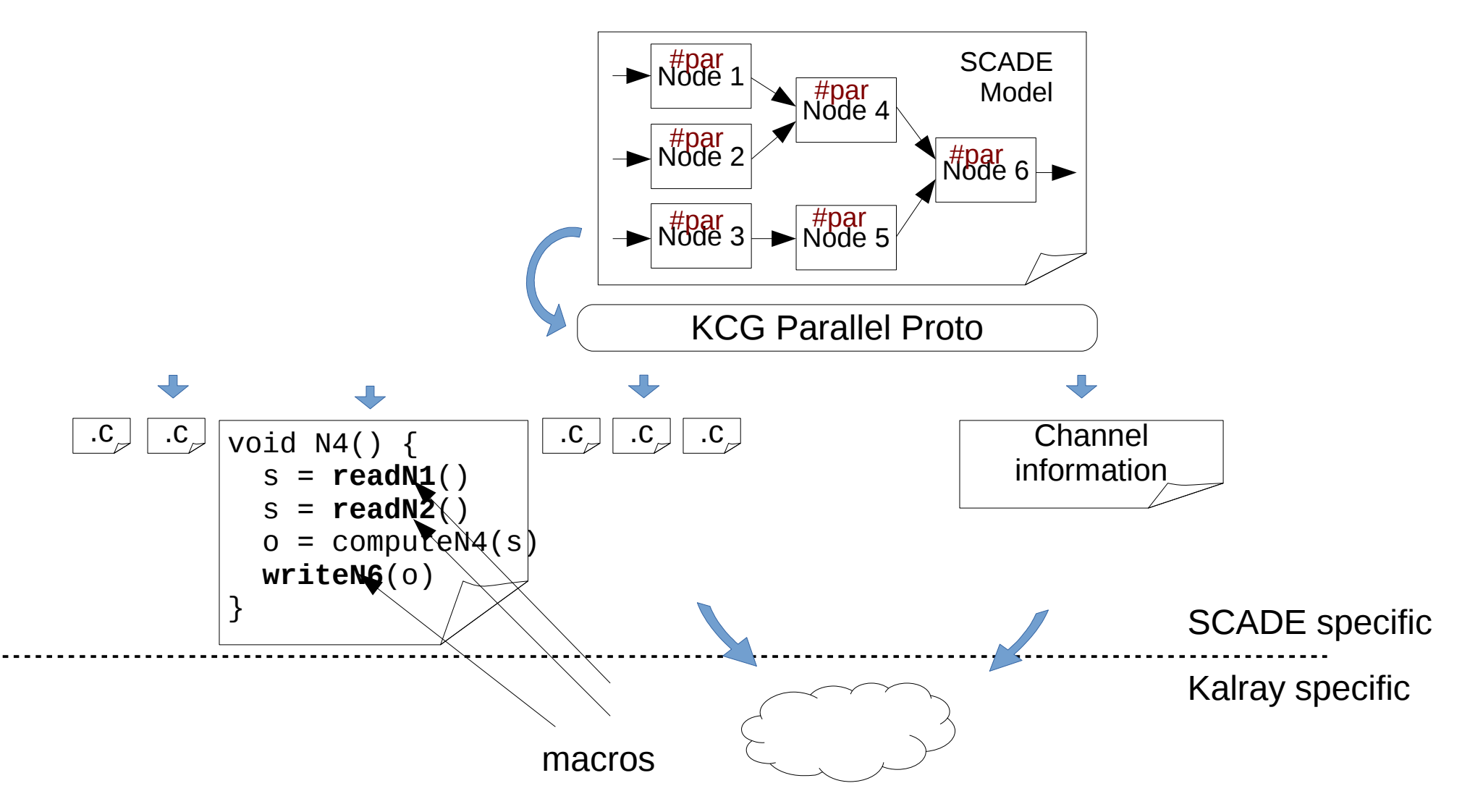

# **Communications**

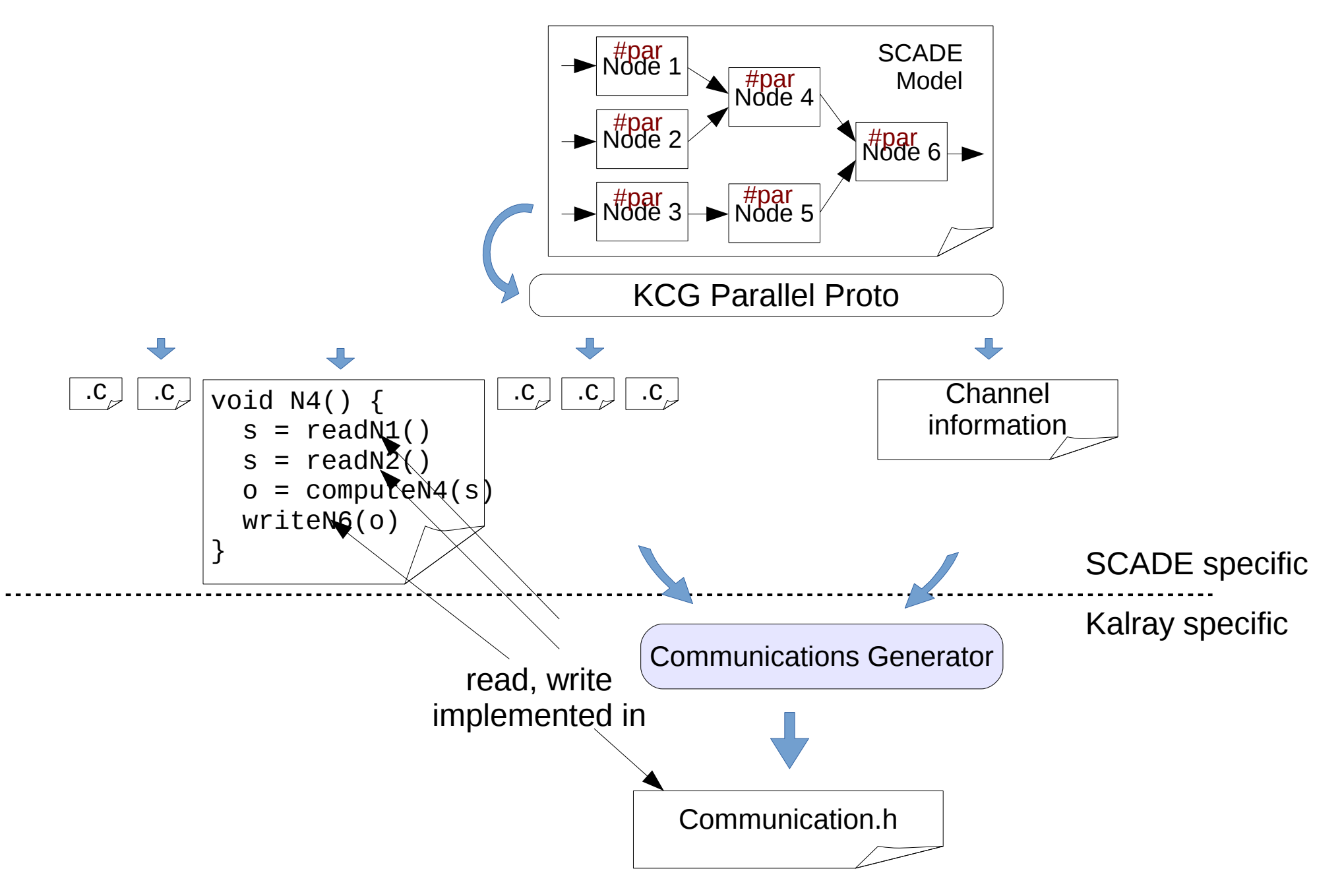

## Contribution: Code Generator for Kalray MPPA

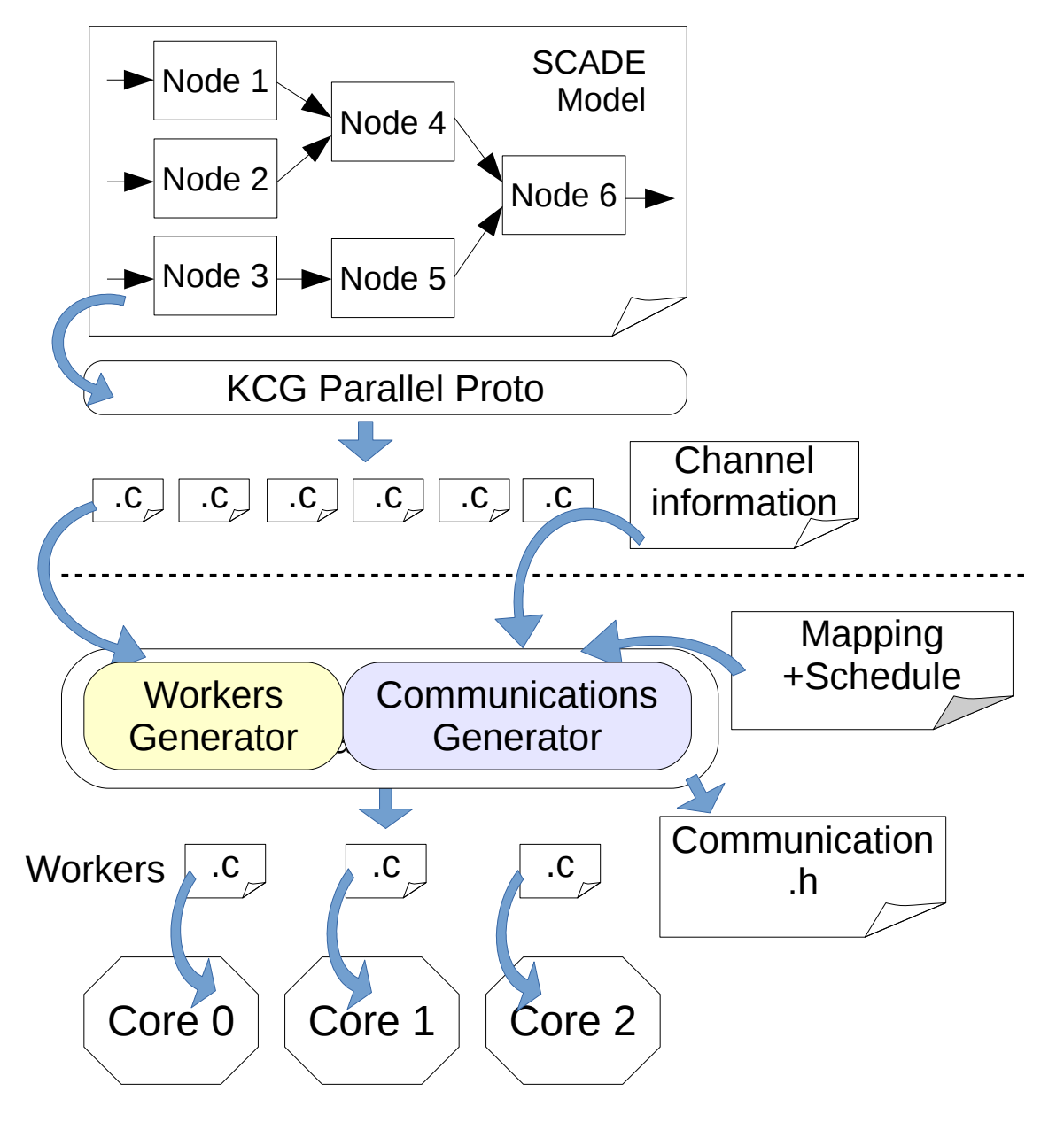

- **Generation from SCADE model**
- Inputs:
	- Mapping (user)
	- Schedule (user)
	- Channel information (KCG)
	- Tasks (KCG)

#### **Kalray MPPA**

# **Conclusion**

- Code generation for MPPA
- Applied to ROSACE Flight Control case study (from Onera)
- Tool to bound shared-memory interferences: Hamza Rihani (Verimag)
- CAPACITES project: Kalray MPPA for critical applications.

# Thank you! Any Questions?

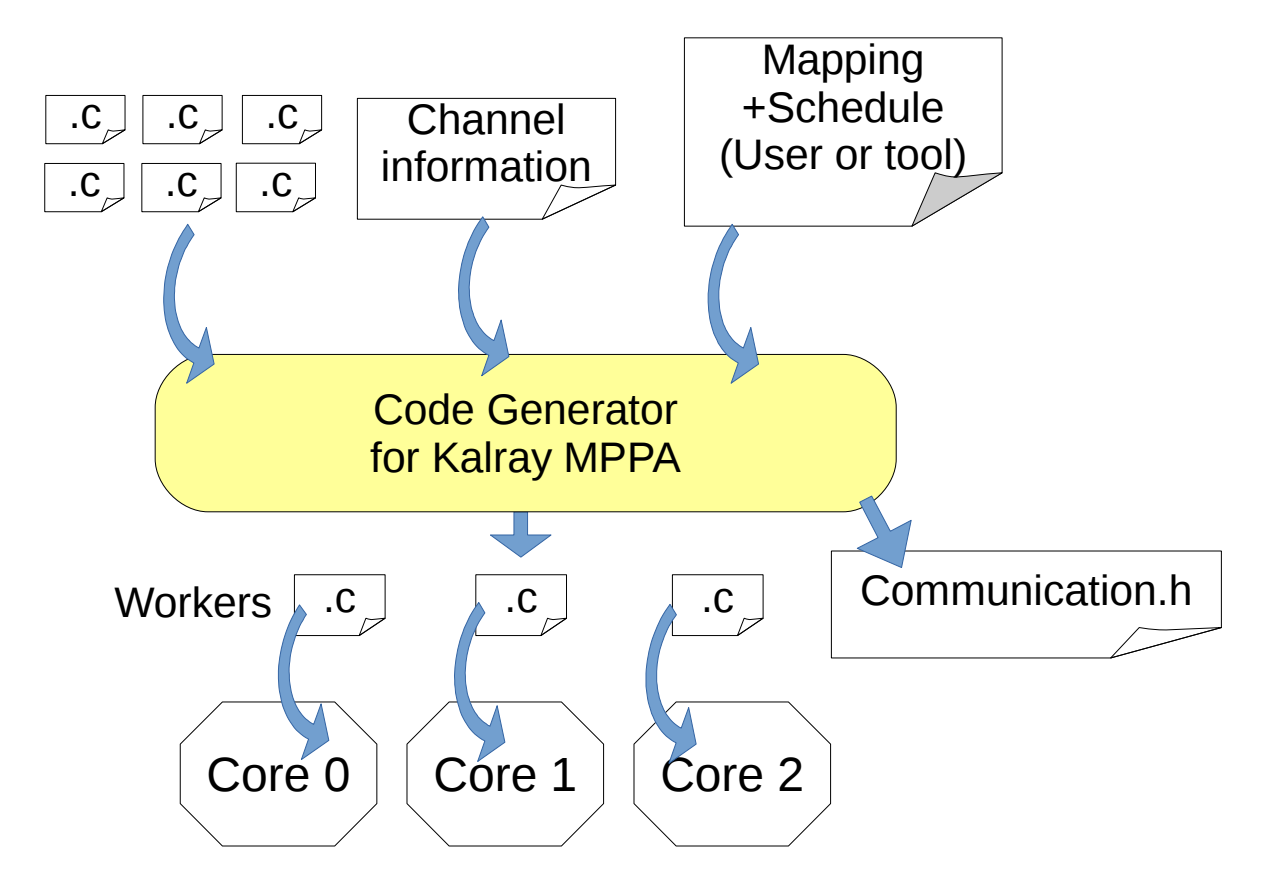

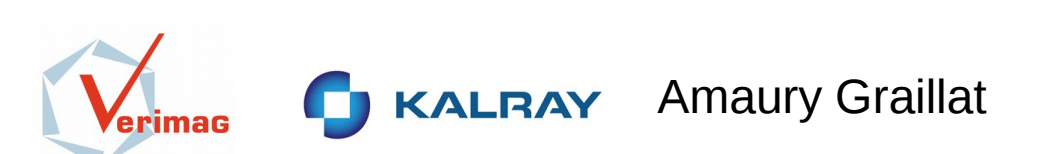